## **Computer Graphics and Design I Curriculum Maps**

**[Unit 1: Introduction](#page-1-0) [Unit 2: Elements and Principles of Design](#page-2-0) [Unit 3: "Dylan" Poster](#page-3-0) [Unit 4: Introduction to Photoshop](#page-4-0) [Unit 5: Adobe Illustrator introduction](#page-5-0) [Unit 6: Introduction to Photoshop II](#page-6-0) [Unit 7: Adobe Illustrator Introduction II](#page-7-0) [Unit 8: Adobe Illustrator Evaluation](#page-8-0) [Unit 9: Adobe InDesign Introduction](#page-9-0) [Unit 10: Logo Design](#page-10-0) [Unit 11: Stationery System Design](#page-11-0) [Unit 12: Typography](#page-13-0) [Unit 13: Pictograms](#page-15-0) [Unit 14: Screensaver](#page-16-0) [Unit 15: Research Paper](#page-17-0) [Unit 16: Photography](#page-18-0) [Unit 17: Package Design/Label Design](#page-19-0) [Unit 18: Package/Label Design](#page-21-0) [Unit 19: Advertising](#page-23-0)**

<span id="page-1-0"></span>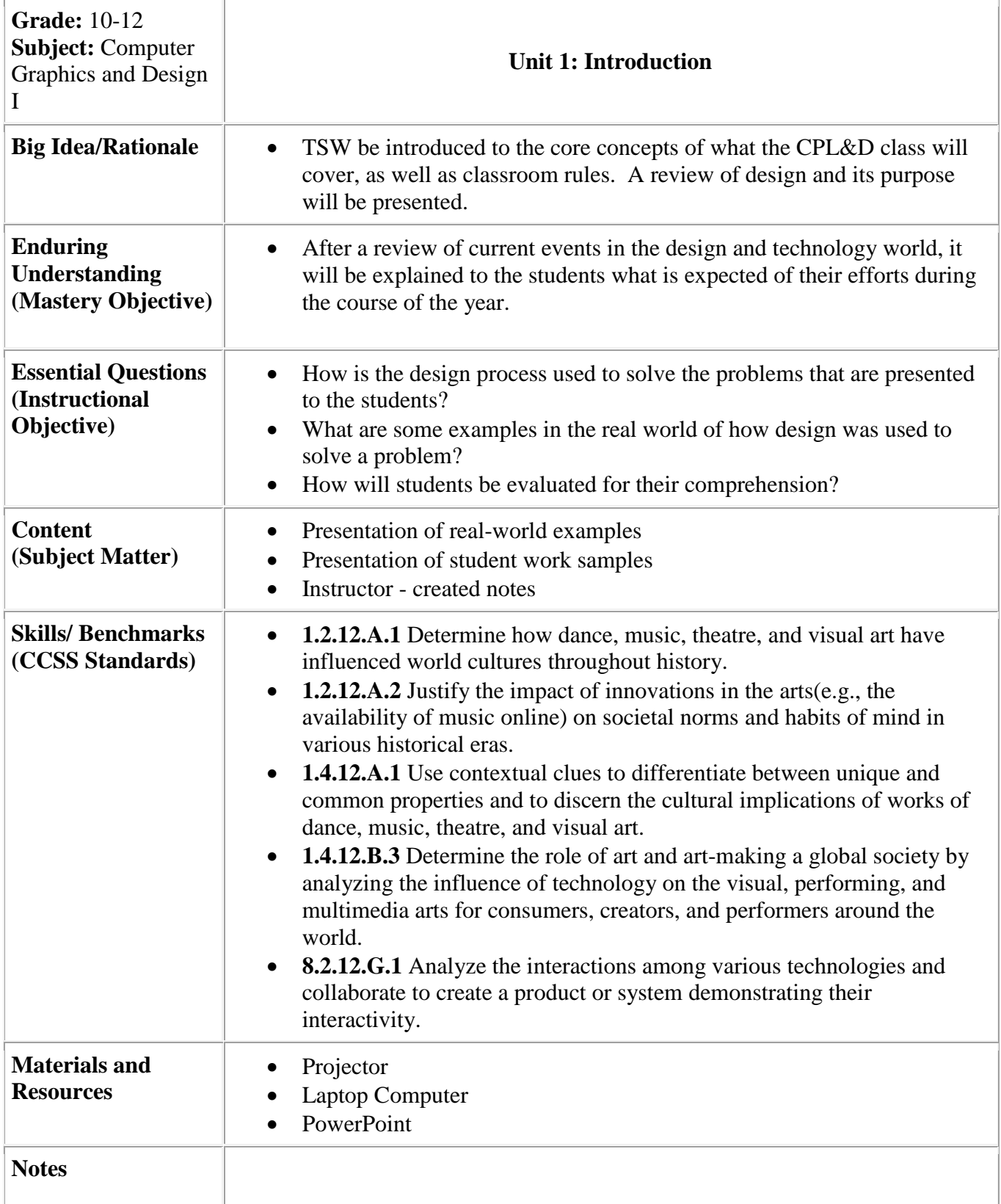

<span id="page-2-0"></span>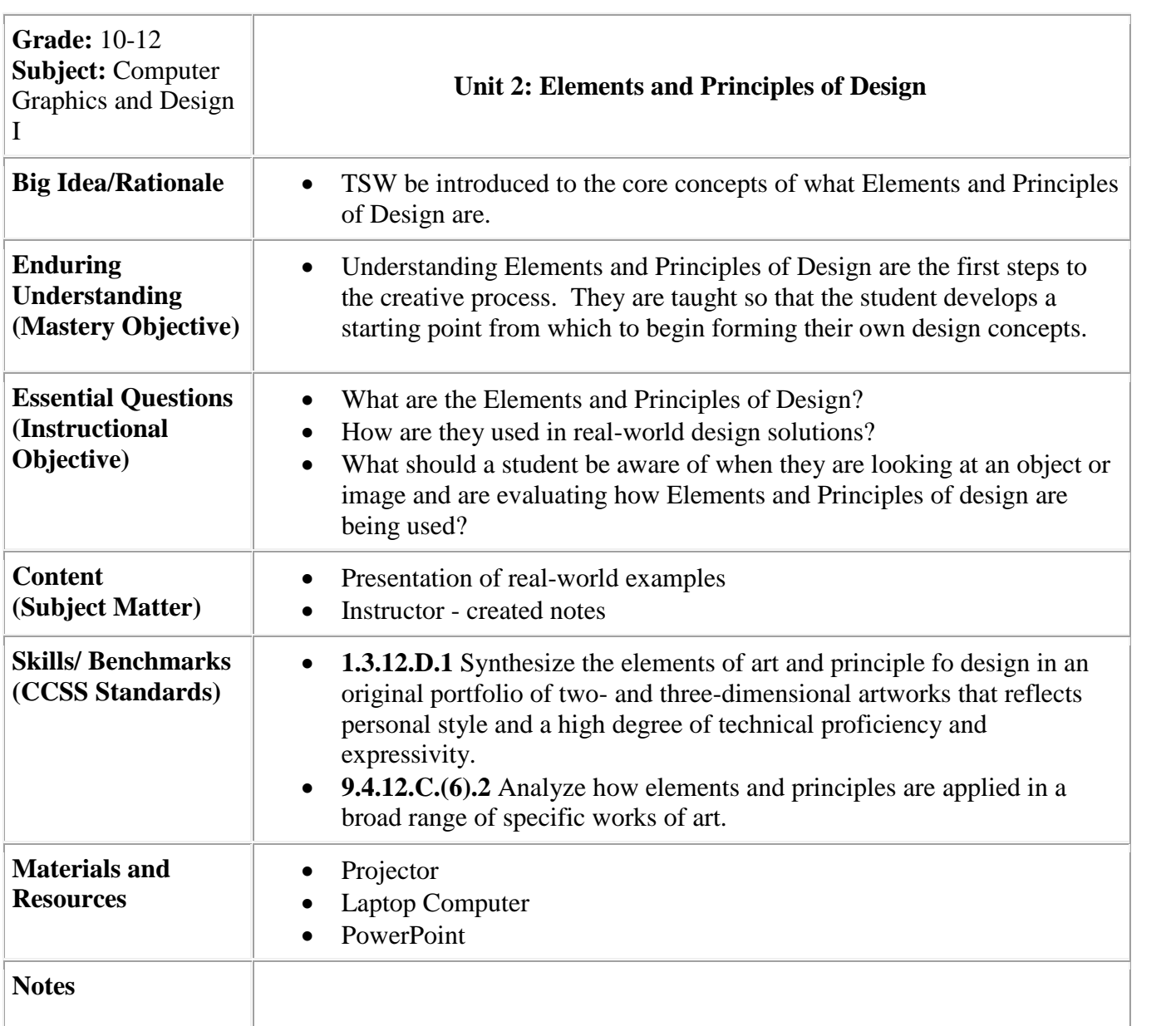

<span id="page-3-0"></span>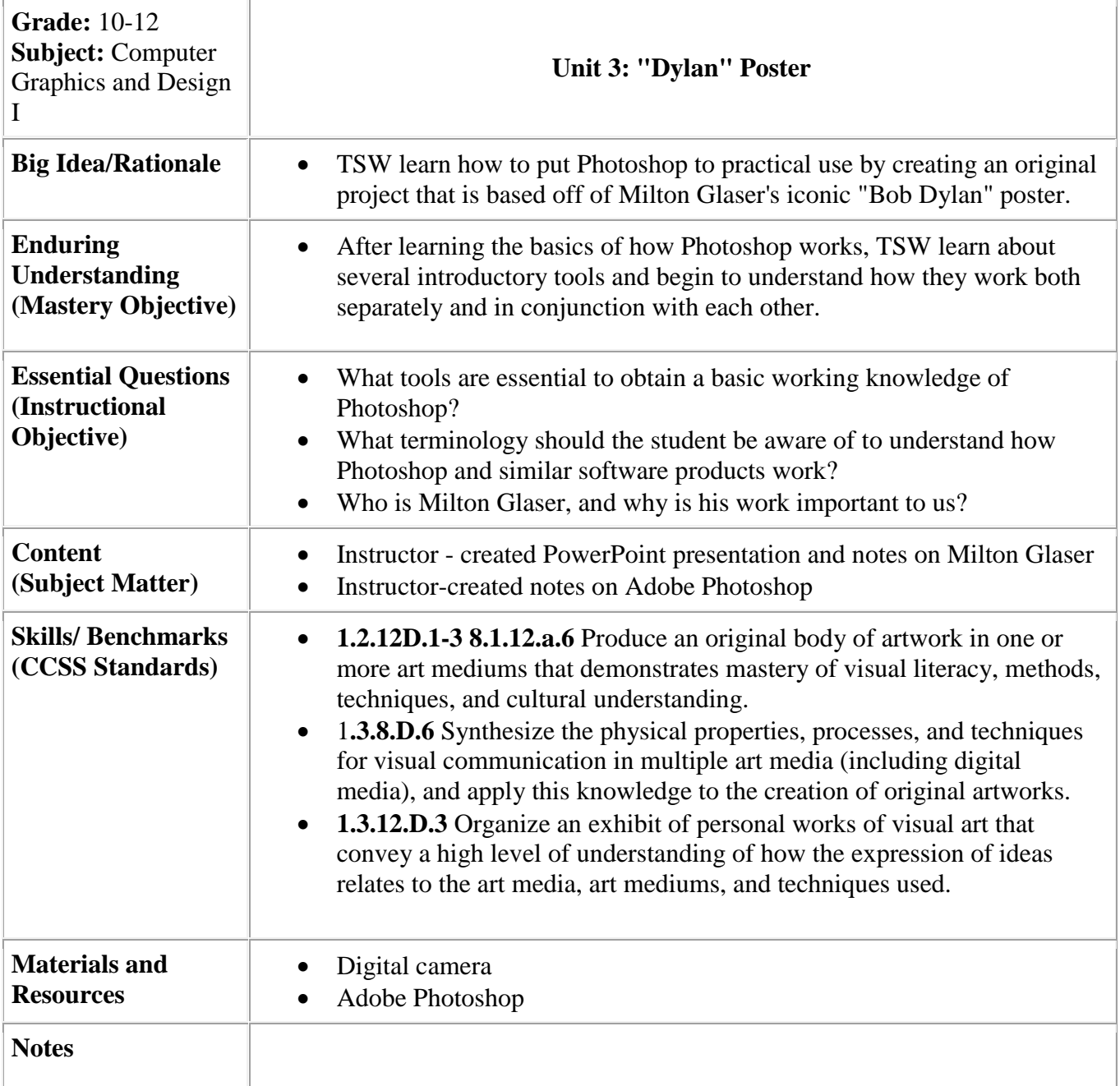

<span id="page-4-0"></span>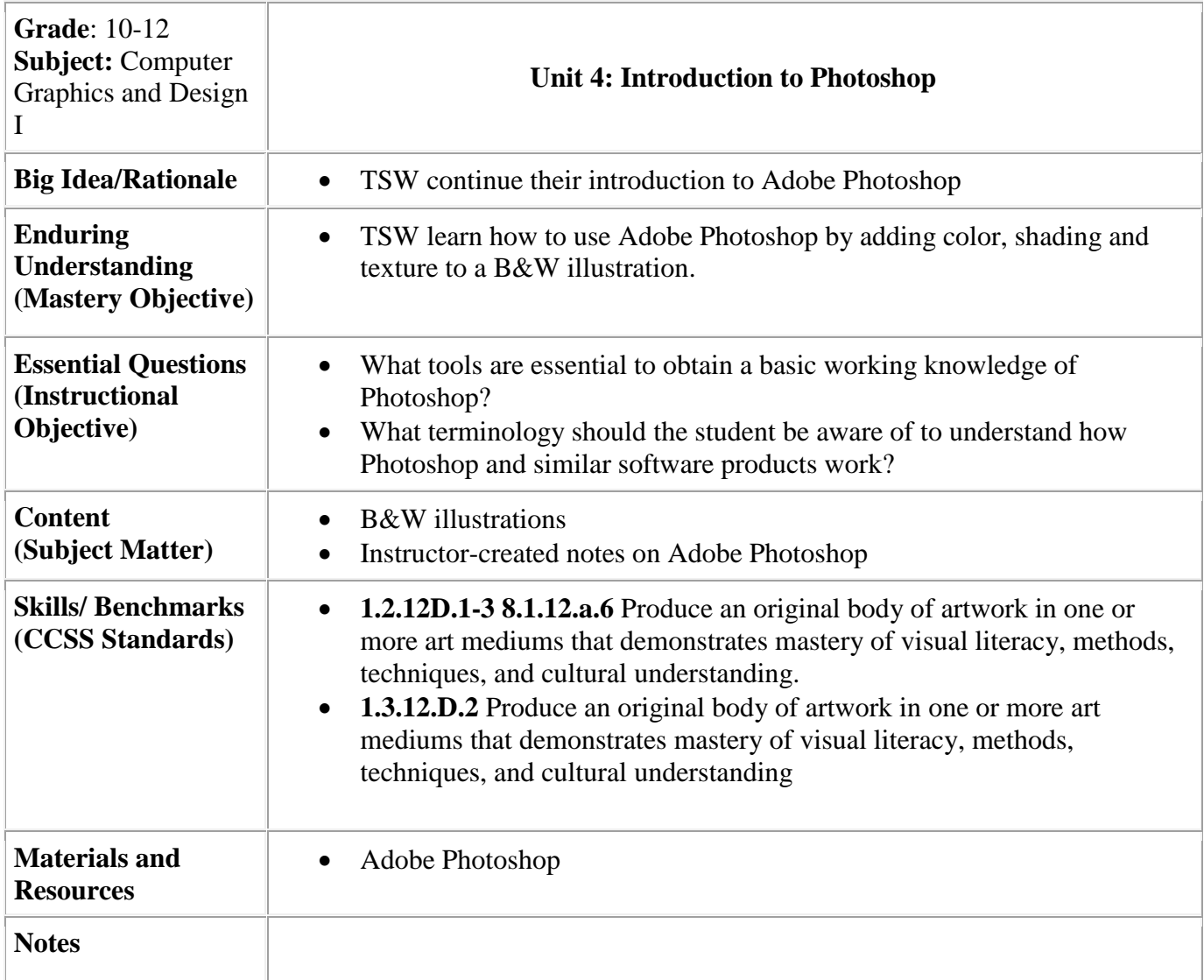

<span id="page-5-0"></span>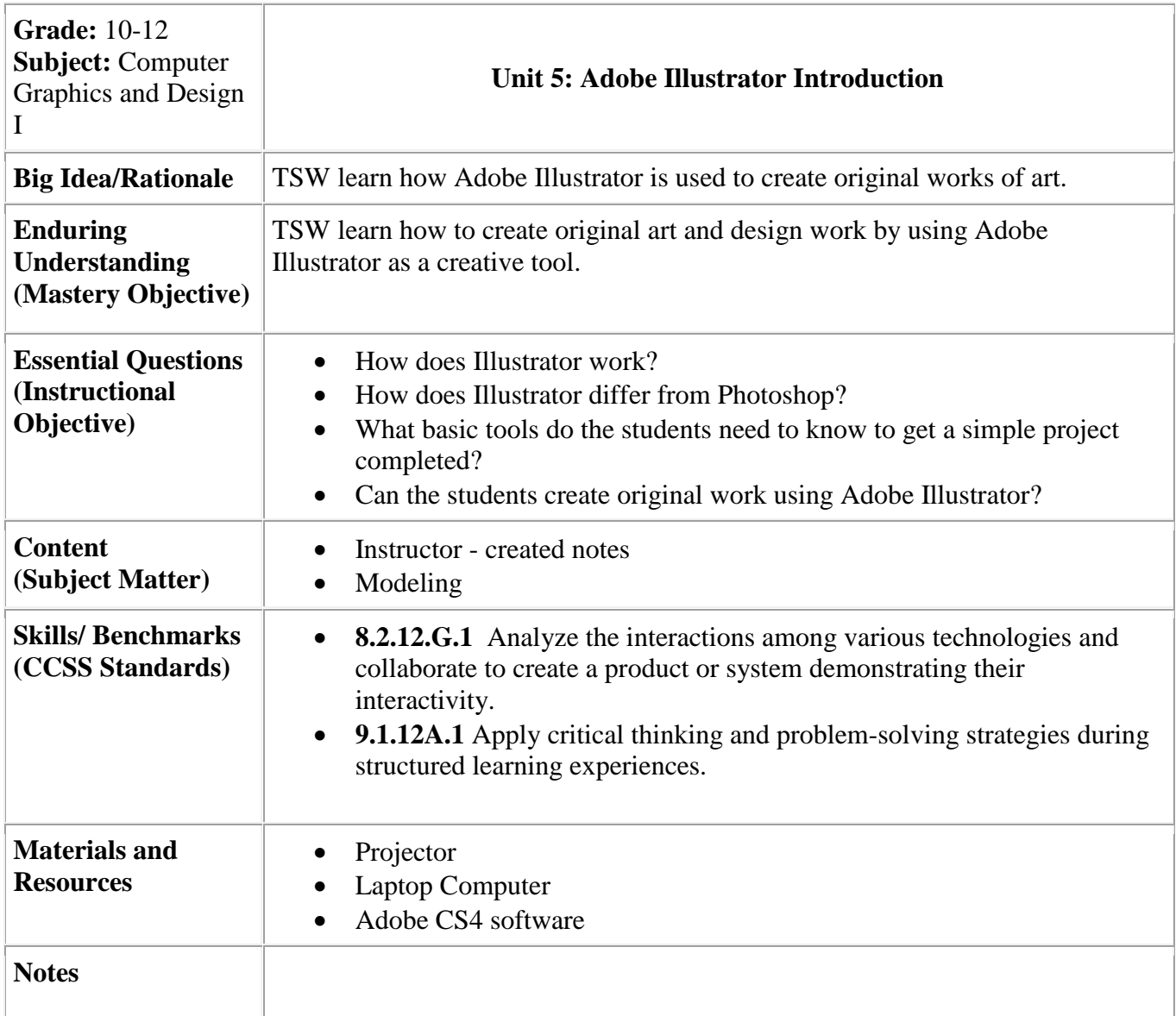

<span id="page-6-0"></span>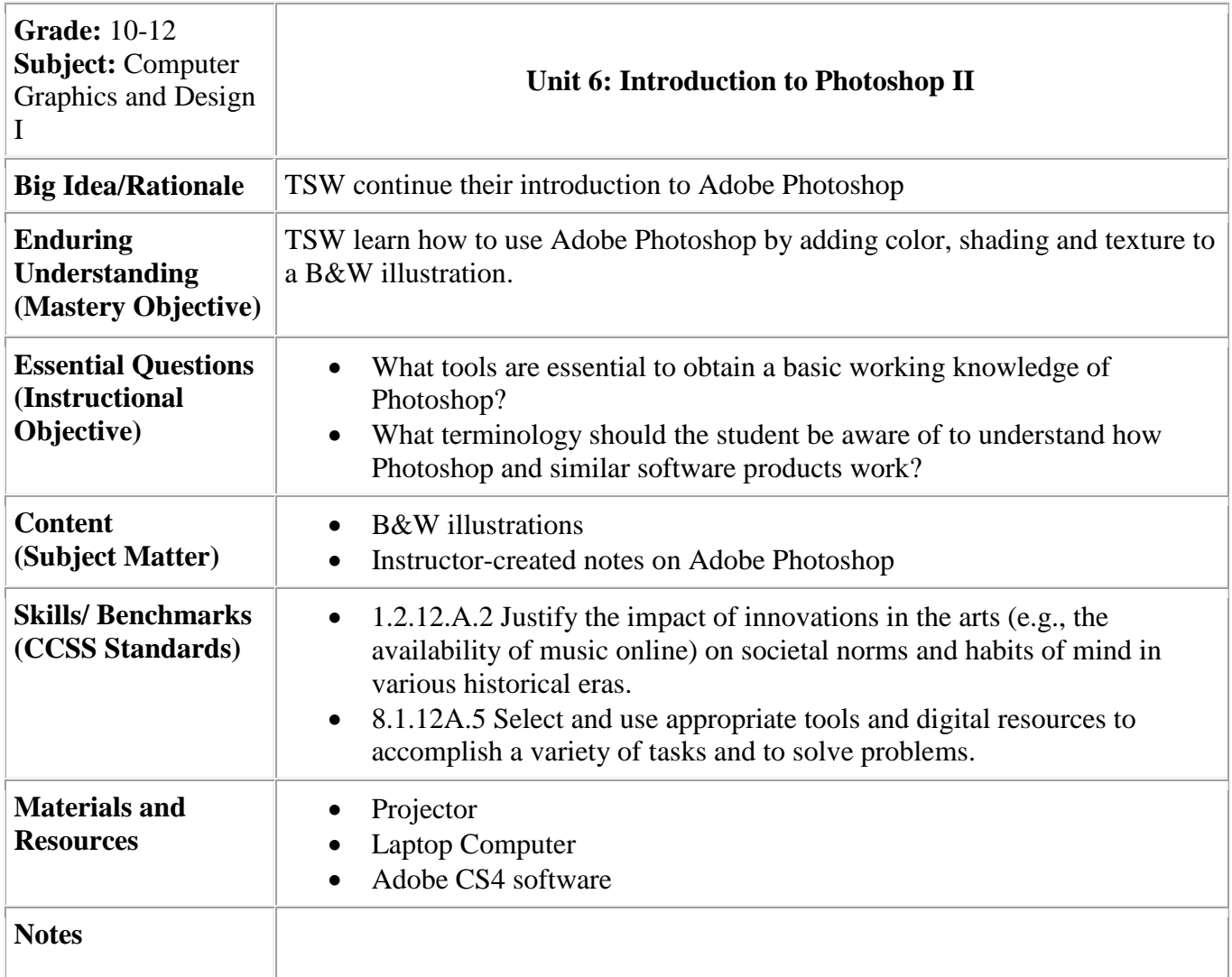

<span id="page-7-0"></span>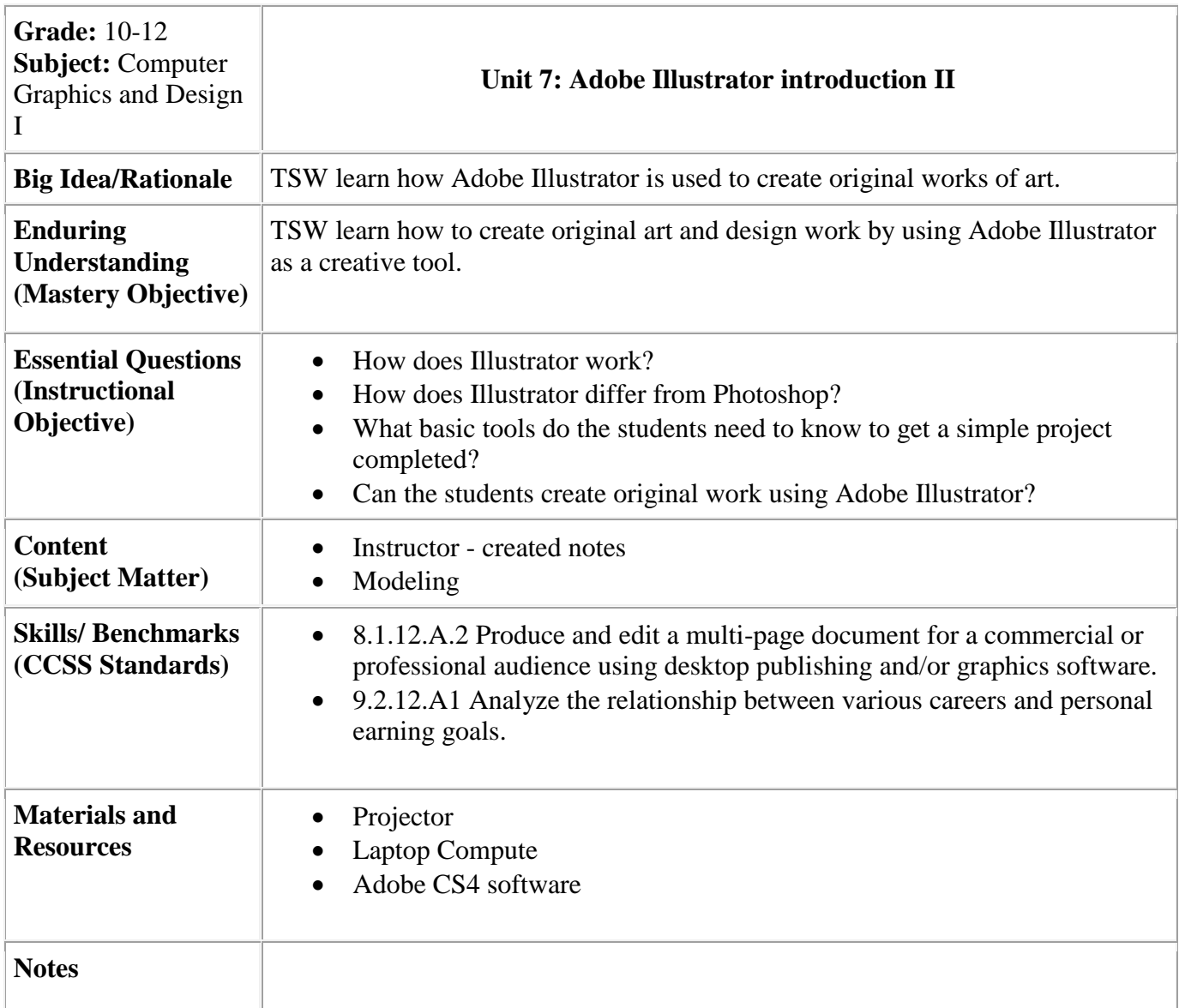

<span id="page-8-0"></span>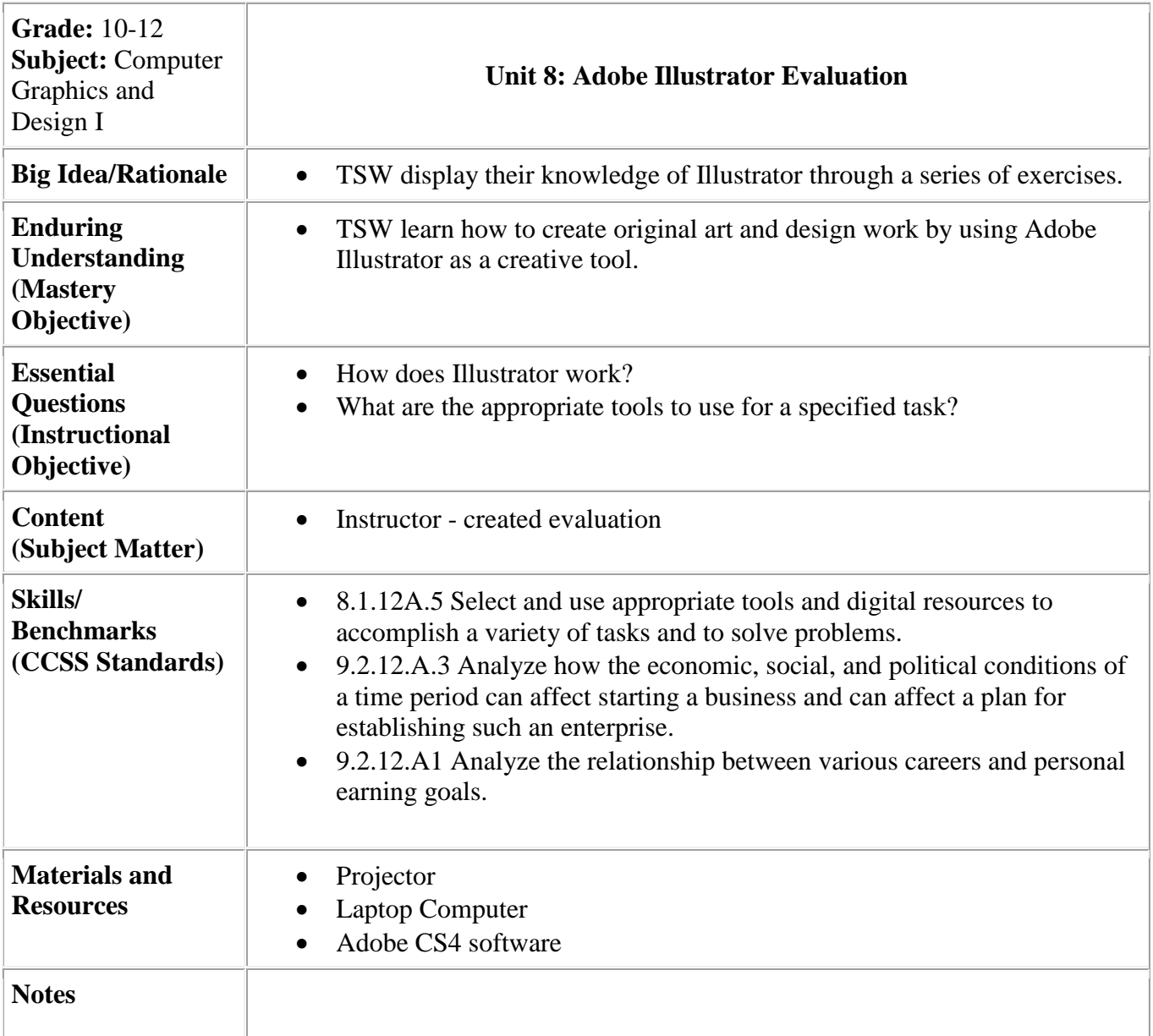

<span id="page-9-0"></span>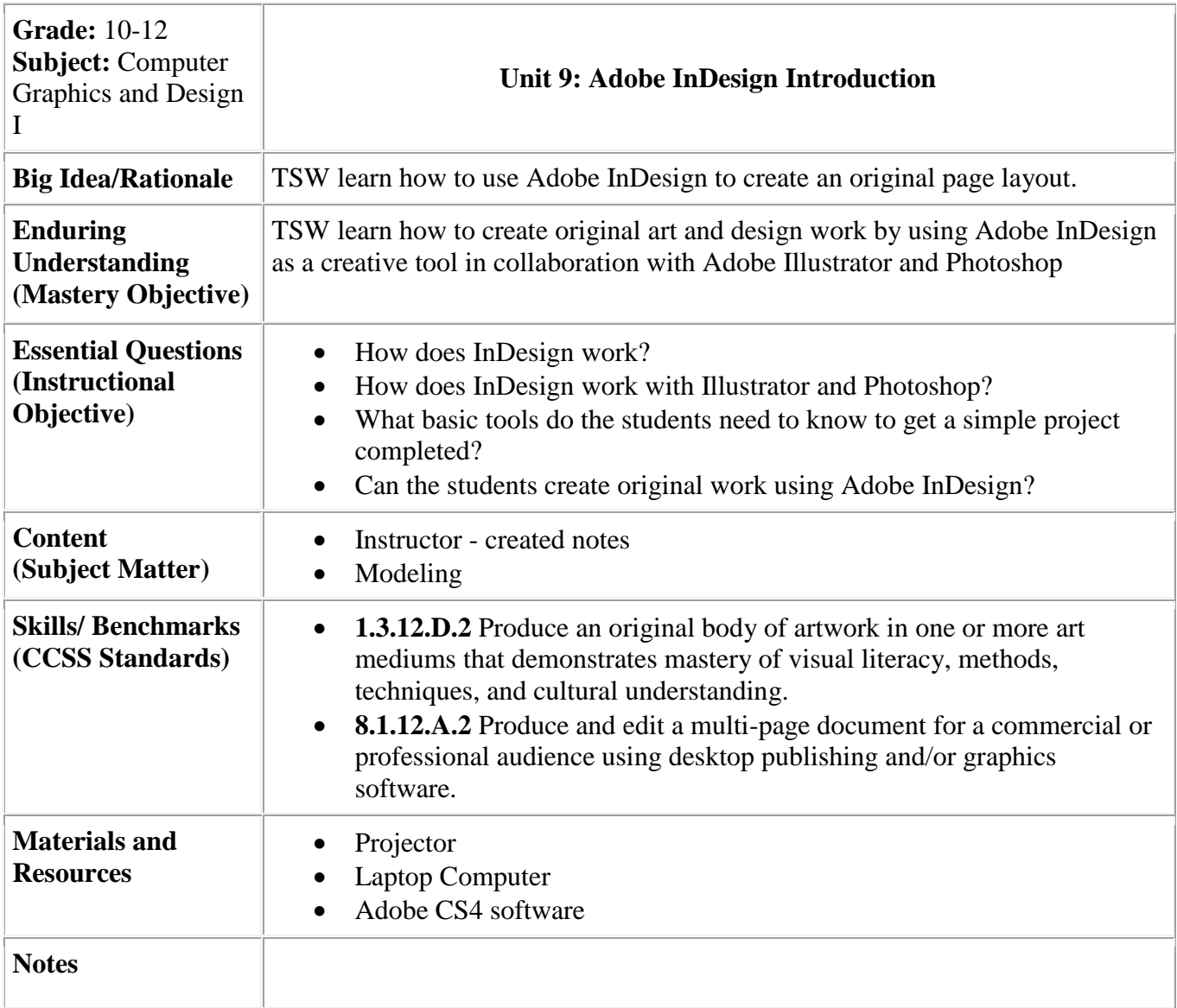

<span id="page-10-0"></span>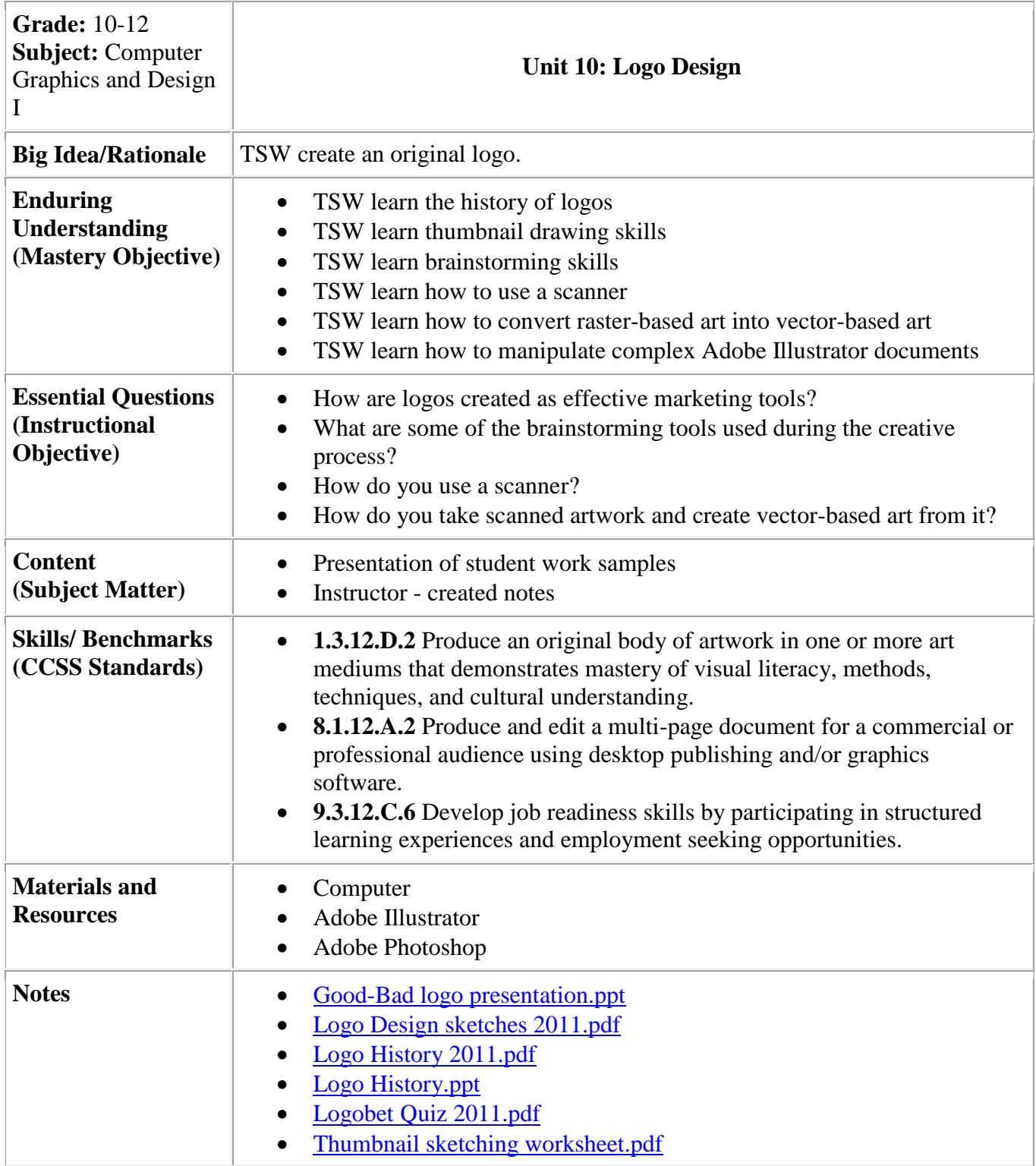

<span id="page-11-0"></span>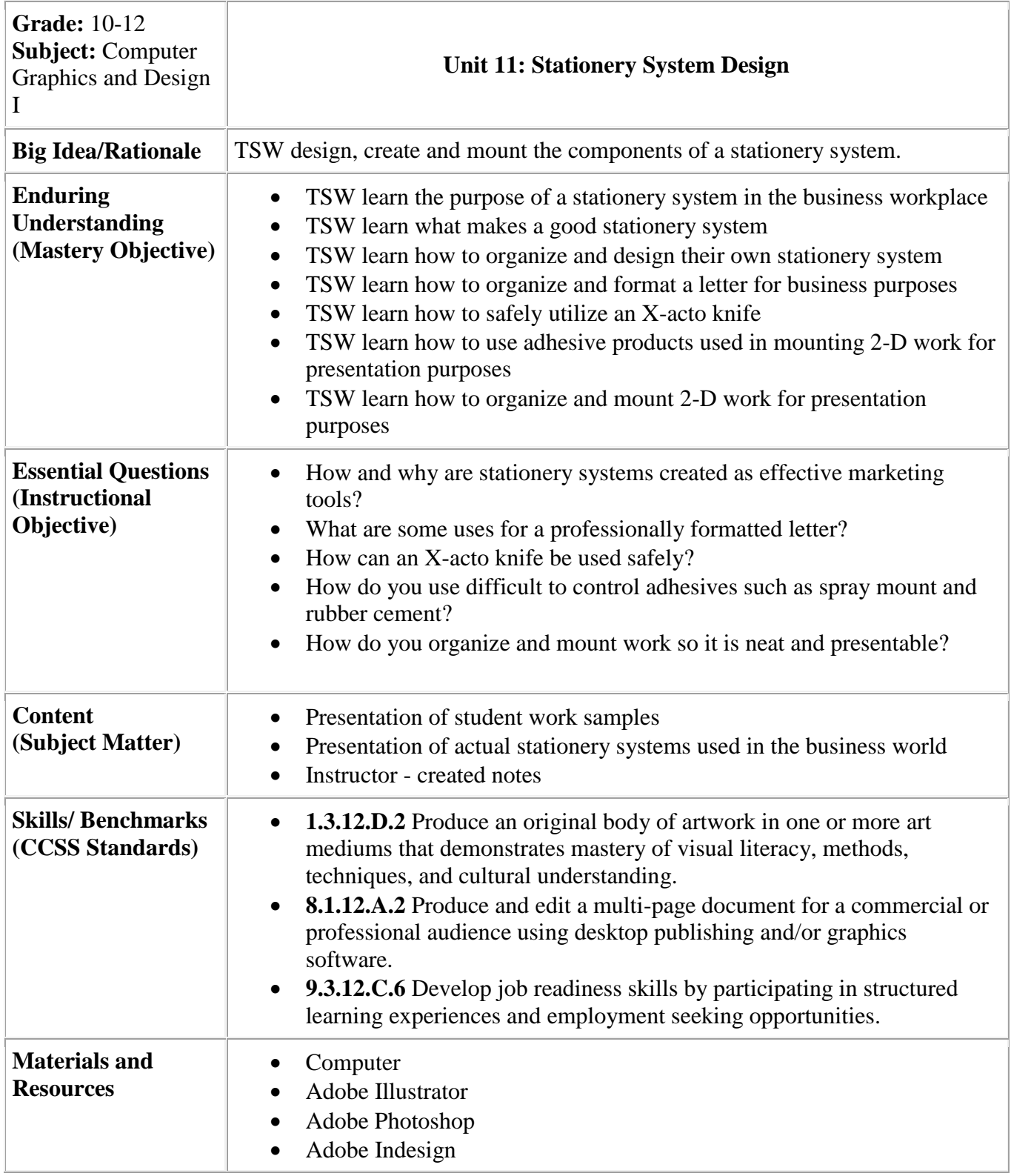

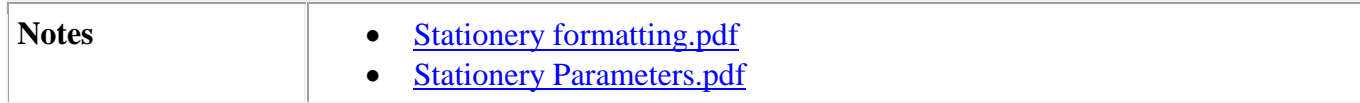

<span id="page-13-0"></span>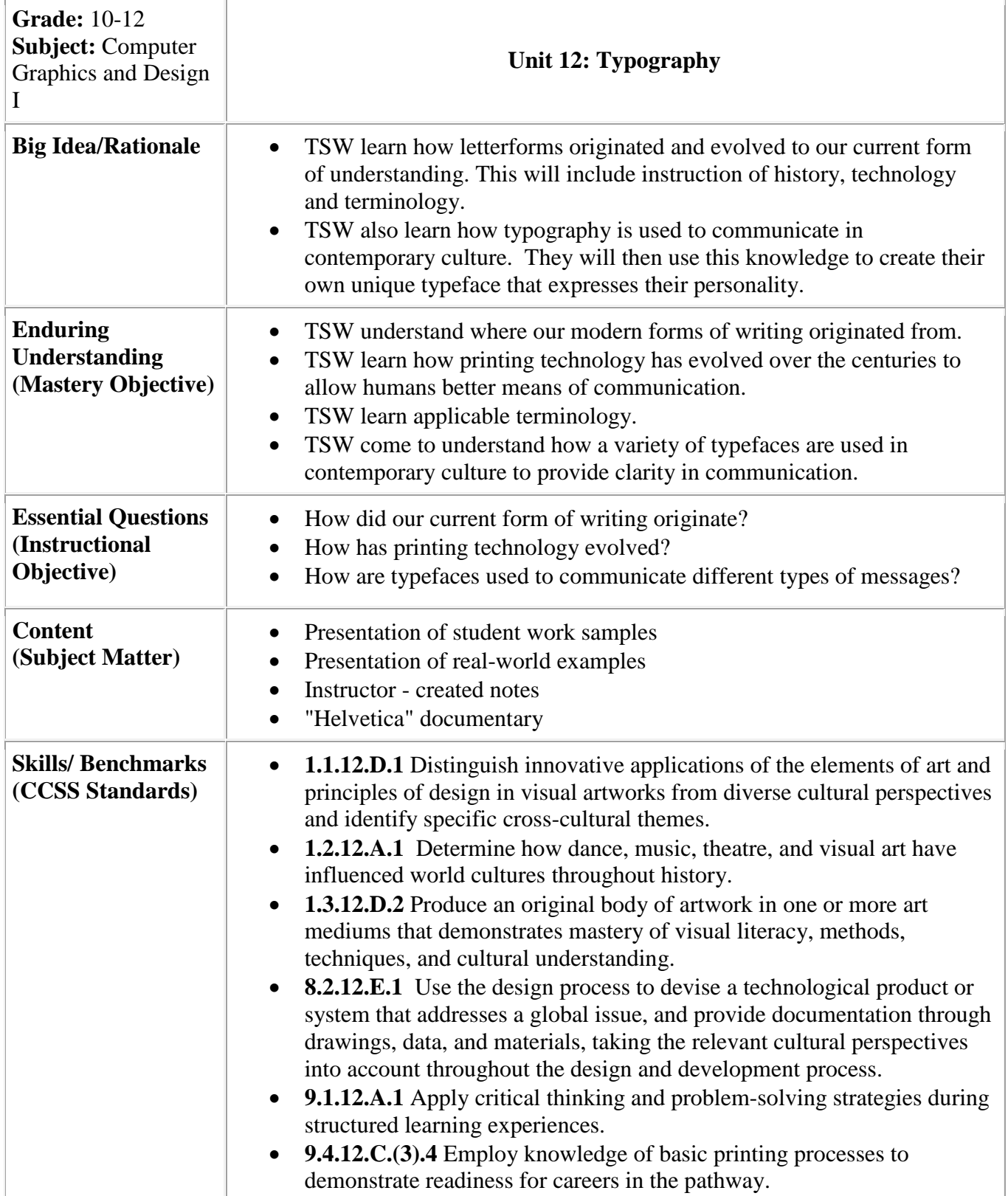

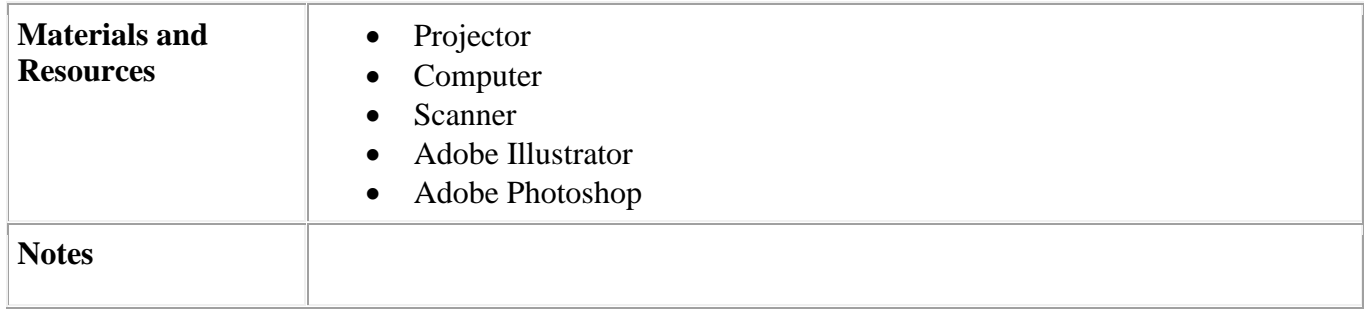

<span id="page-15-0"></span>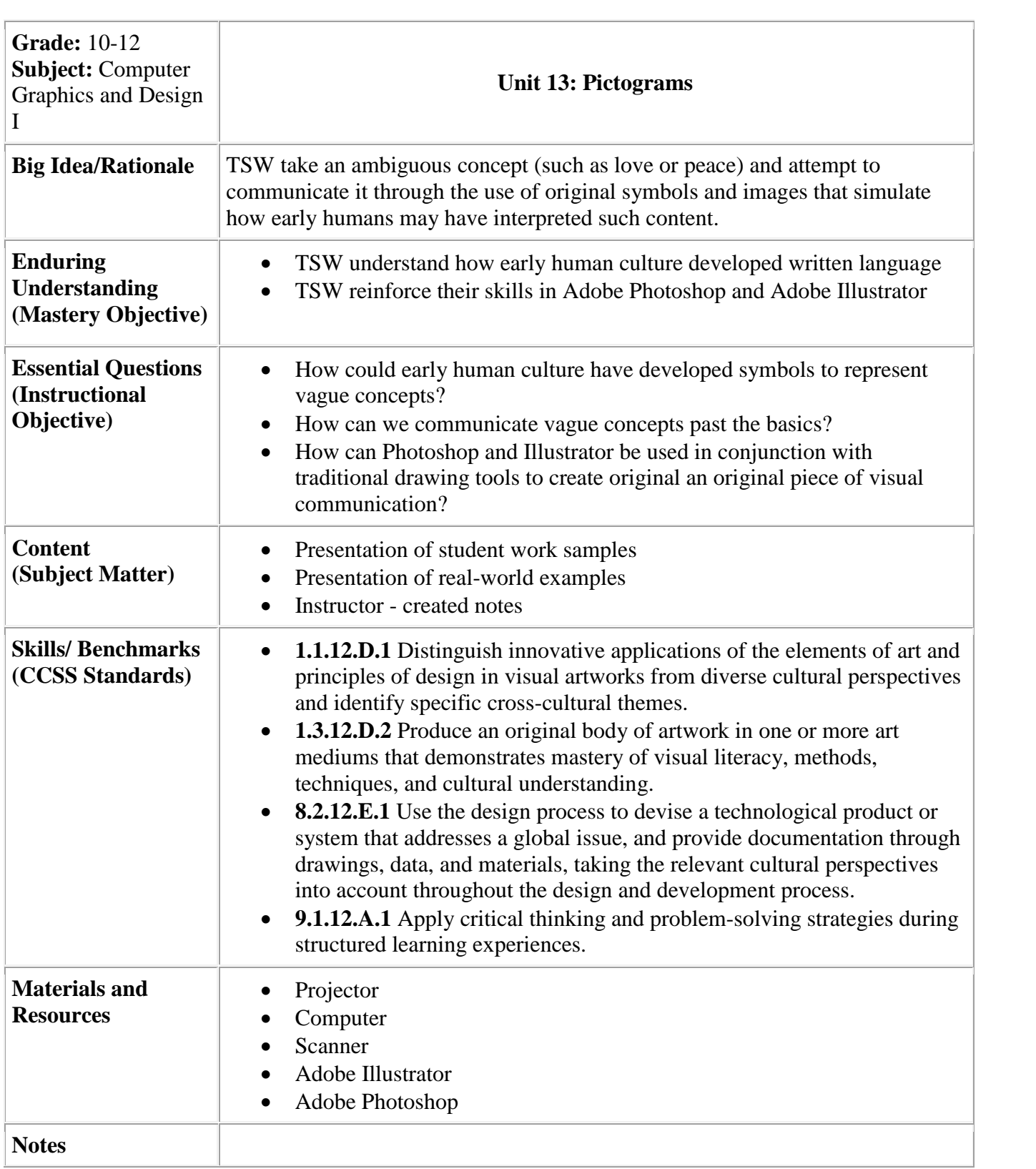

<span id="page-16-0"></span>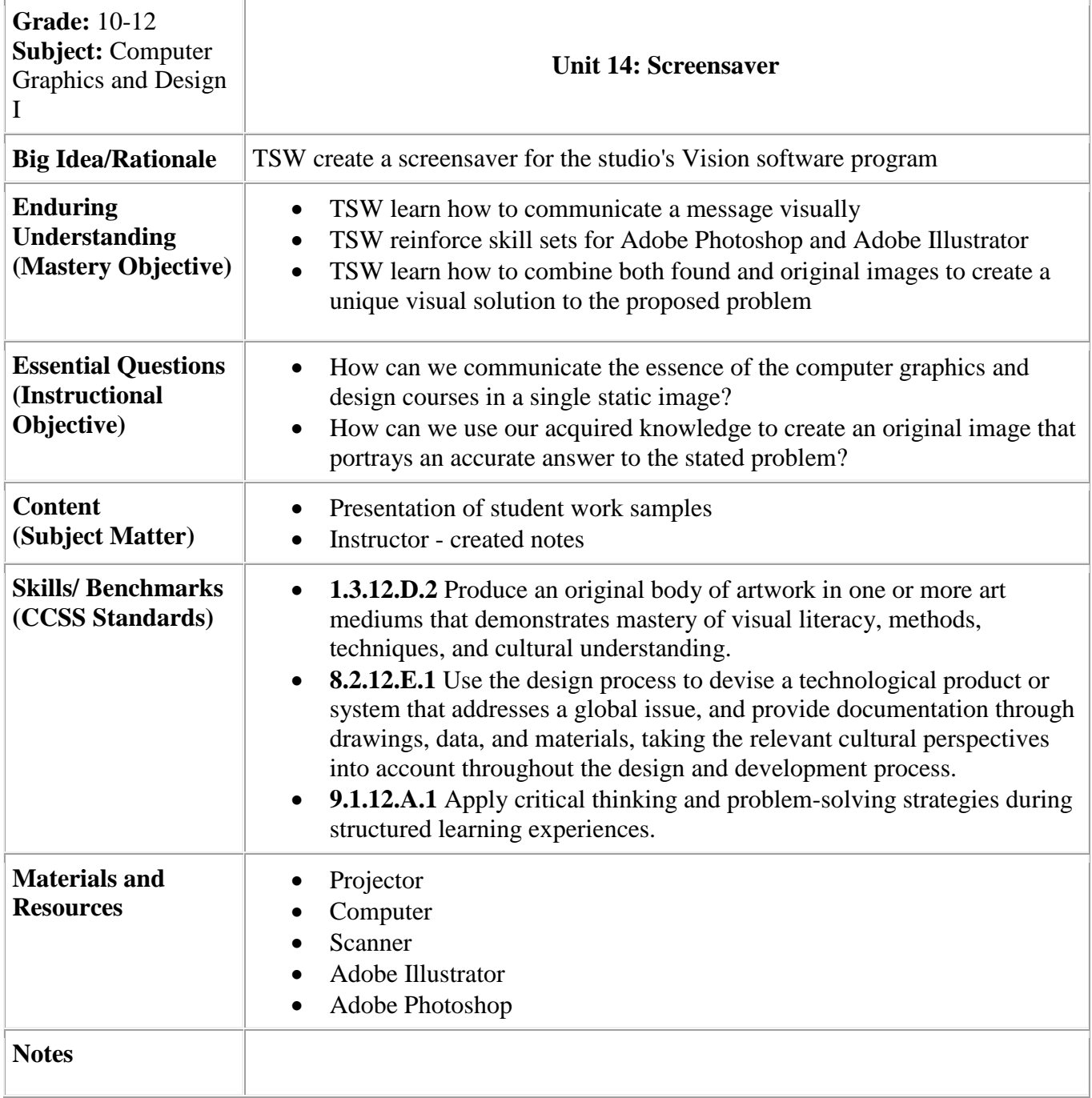

<span id="page-17-0"></span>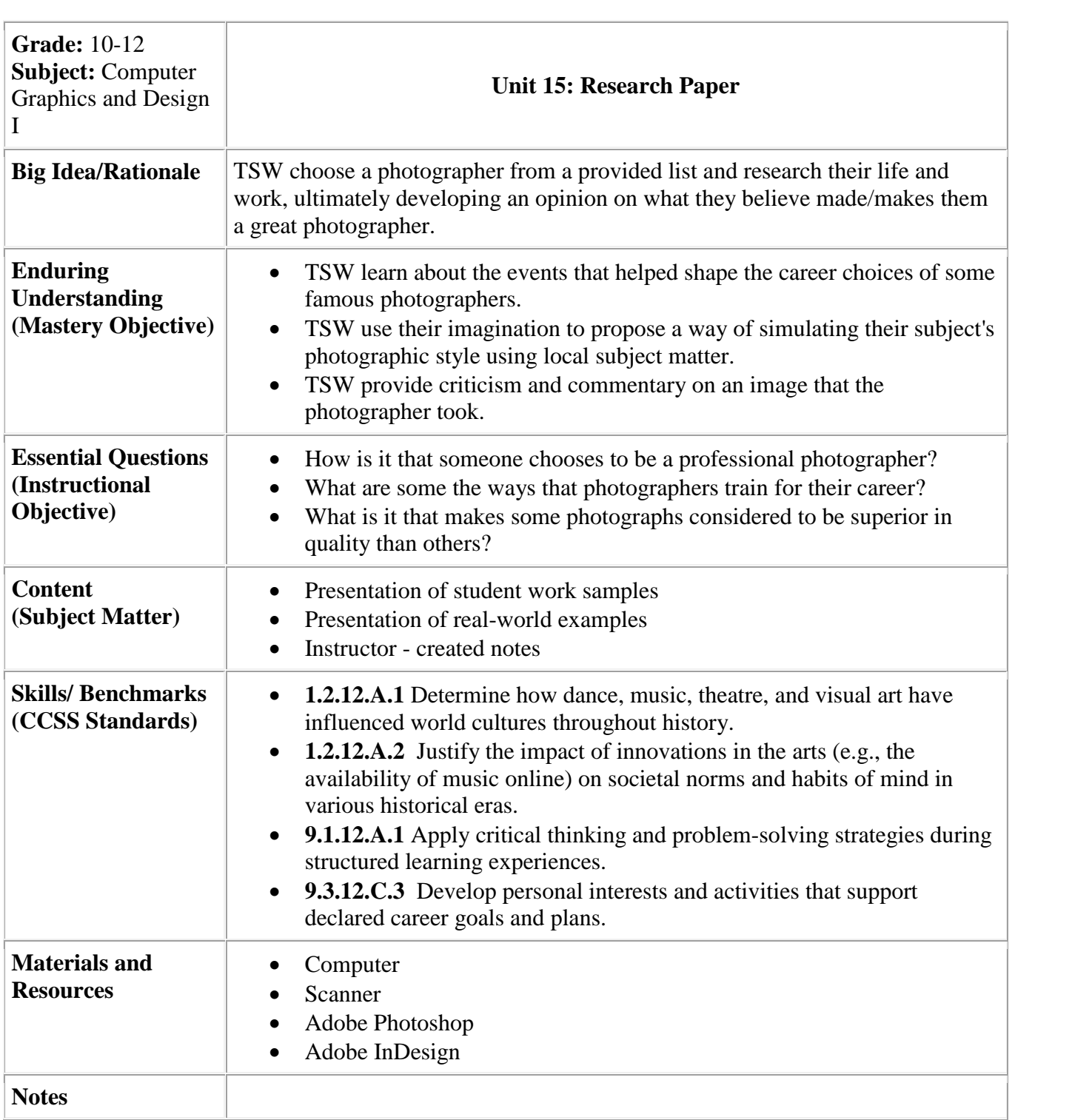

<span id="page-18-0"></span>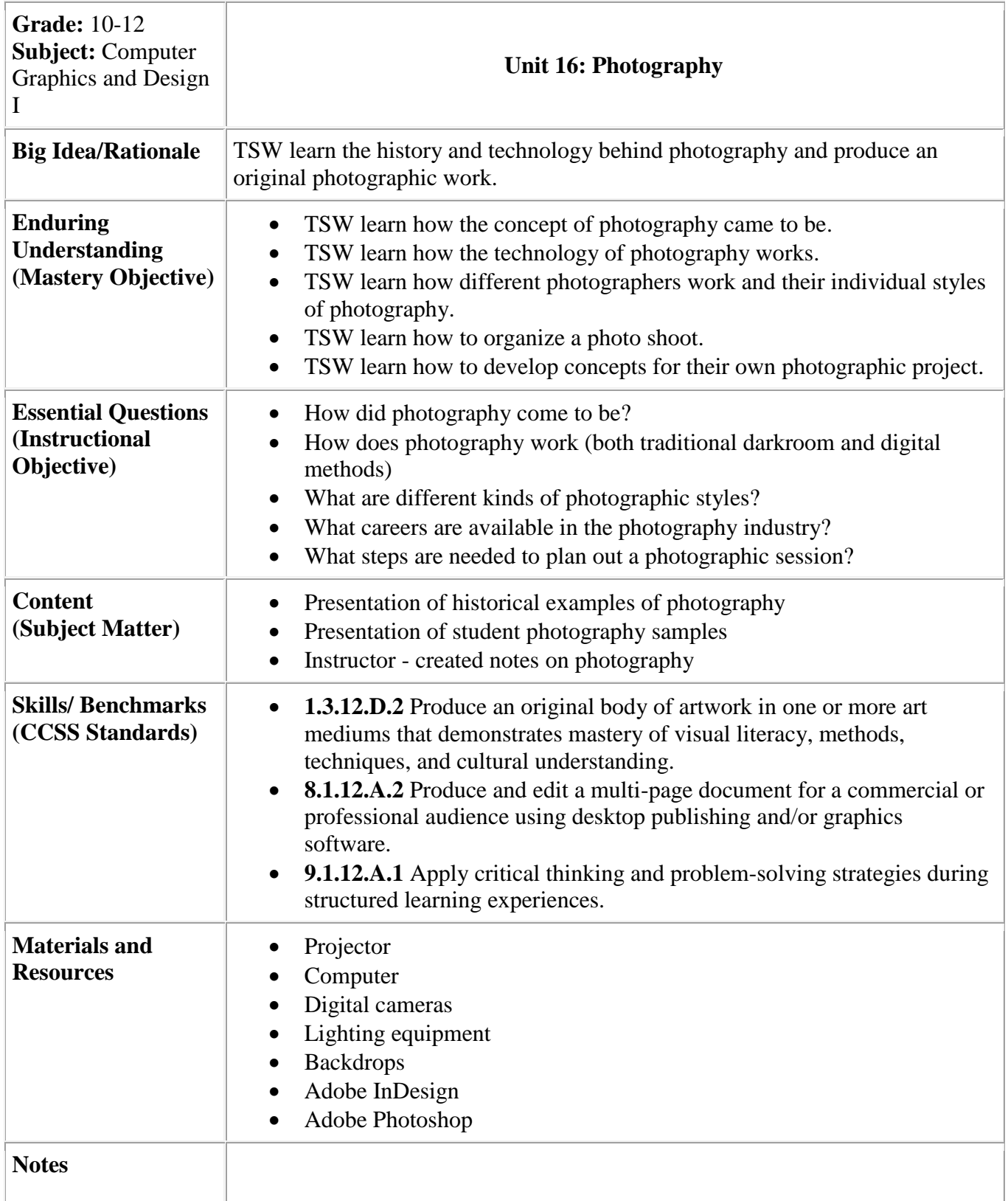

<span id="page-19-0"></span>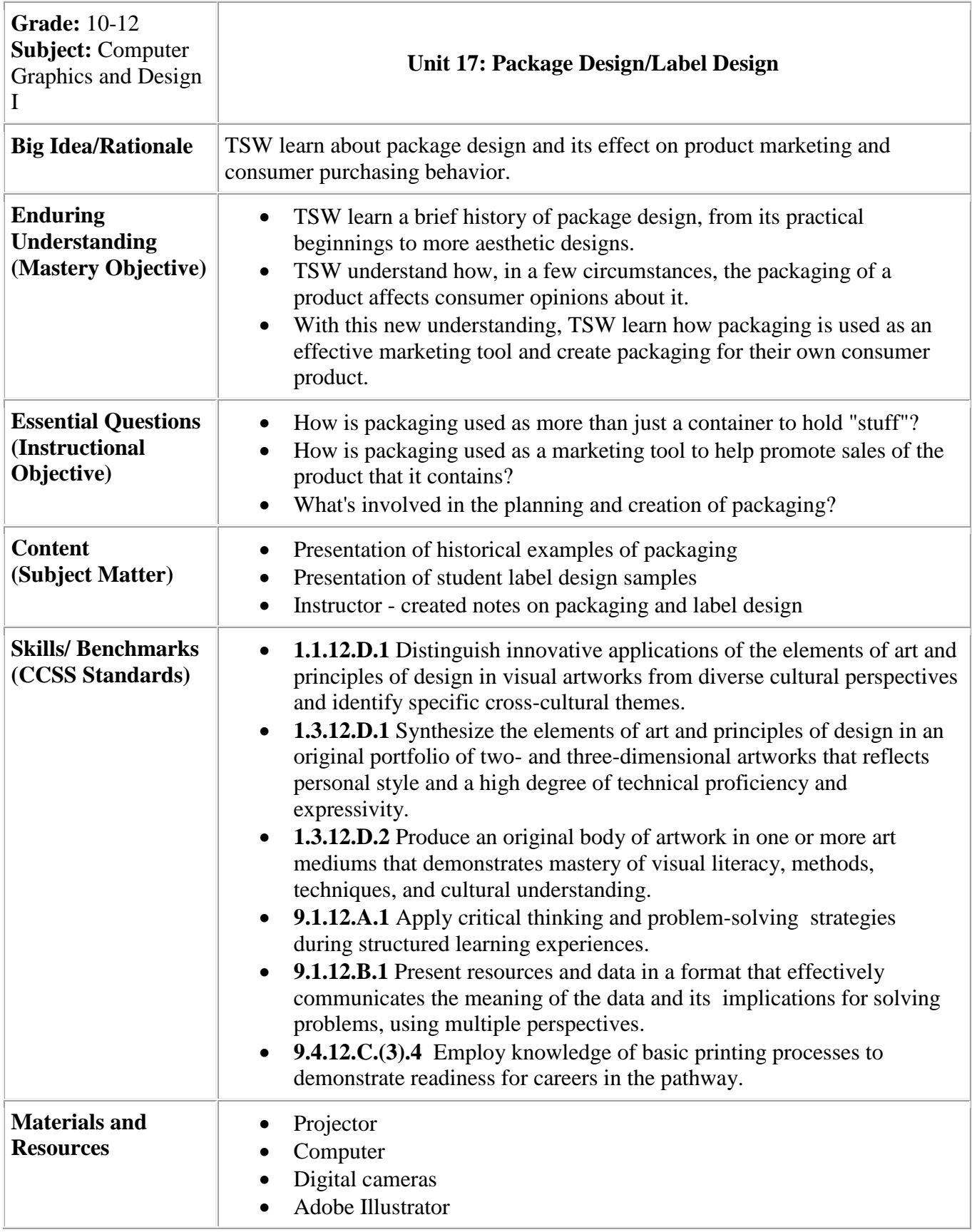

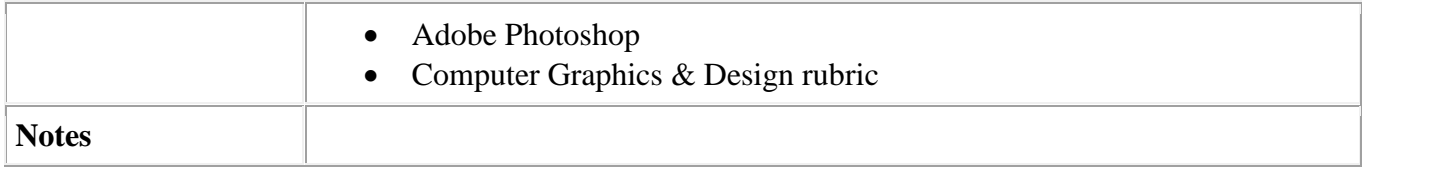

<span id="page-21-0"></span>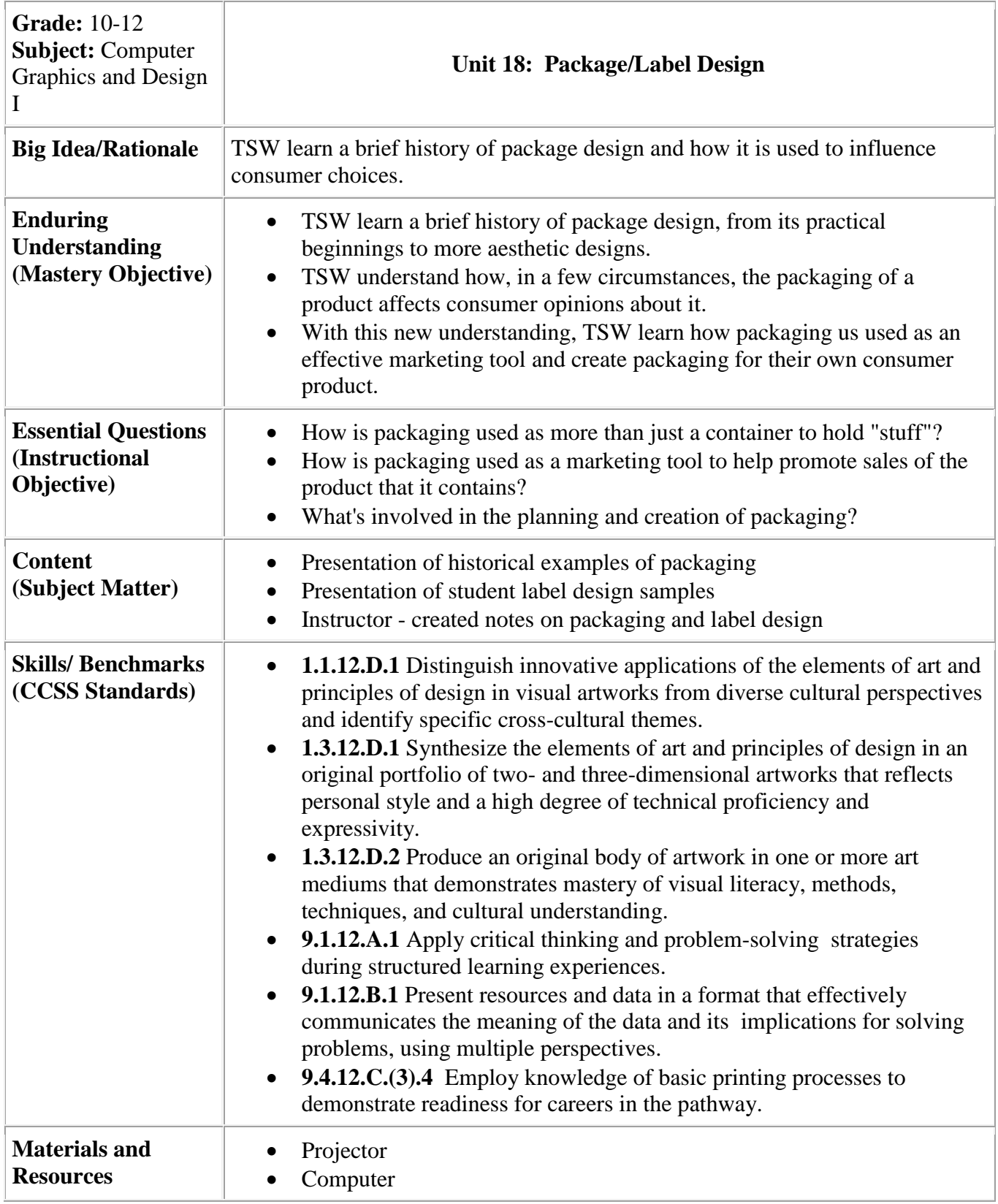

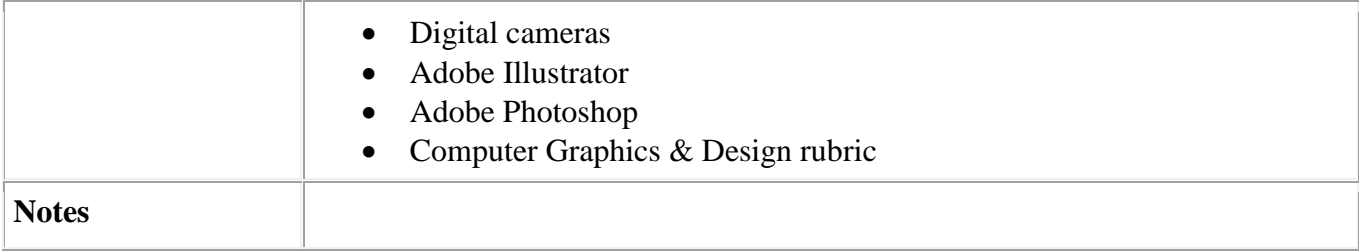

<span id="page-23-0"></span>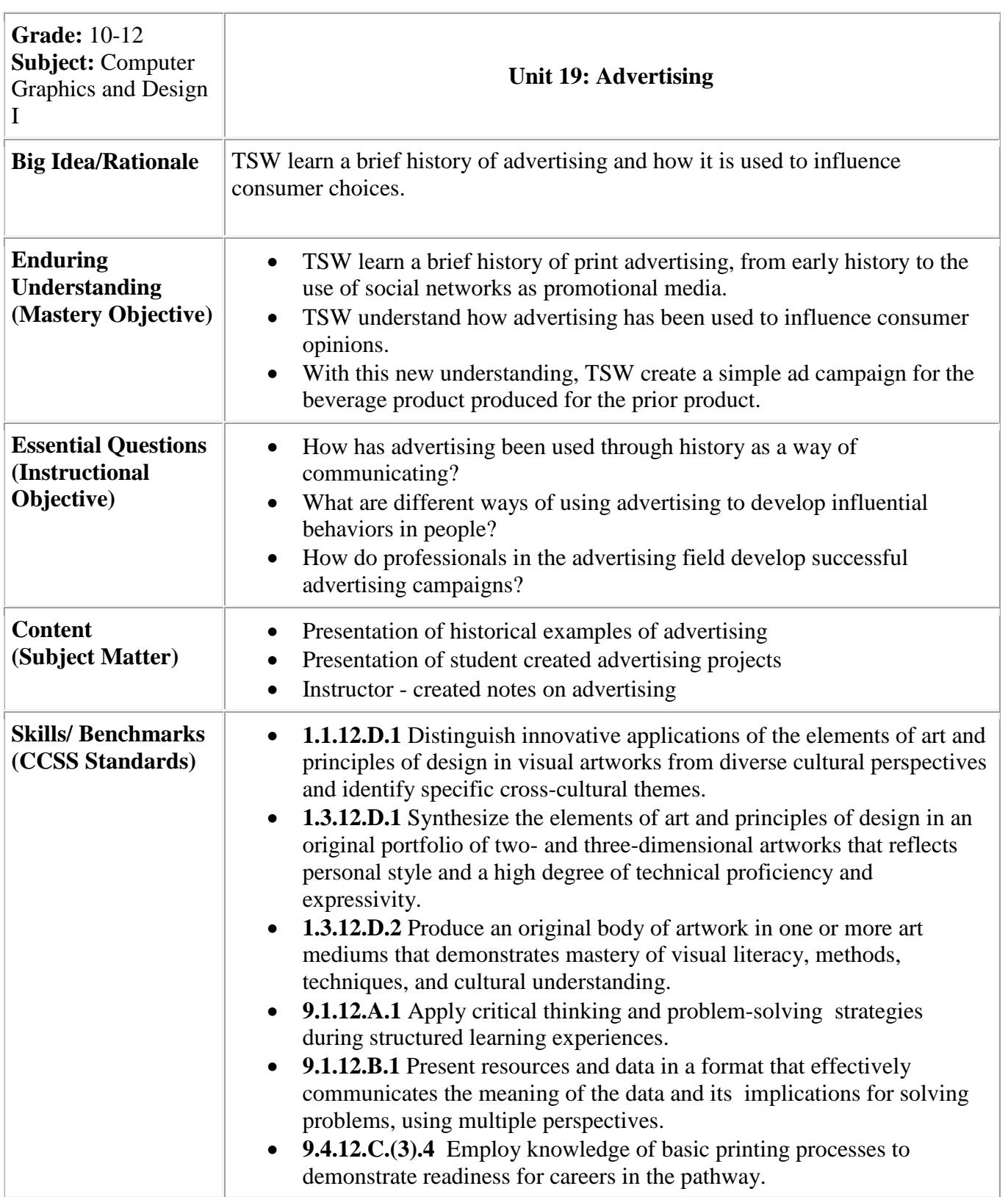

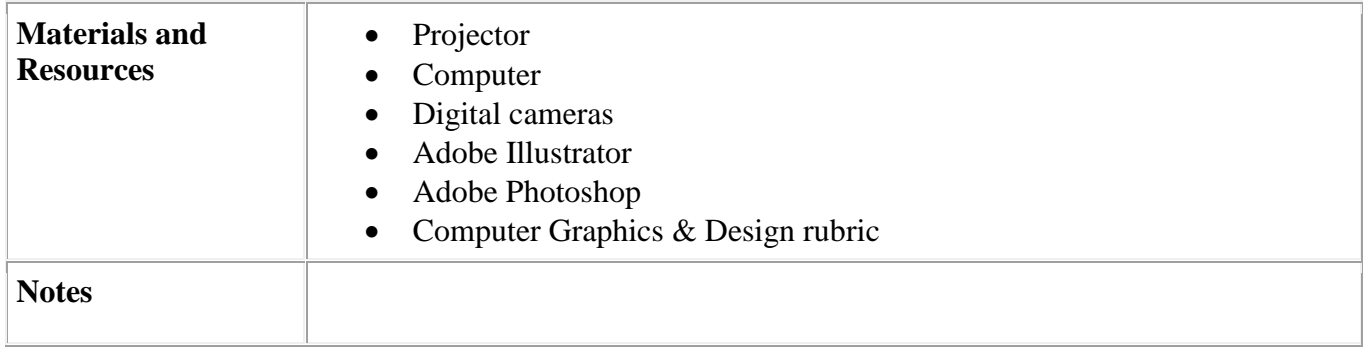